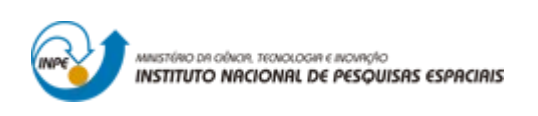

### **MAPEAMENTO DE ÁREAS SUSCETÍVEIS A INUNDAÇÕES NO MUNICÍPIO DE ABAETETUBA (PA)**

Arian Ferreira Carneiro

Monografia final como atividade avaliativa da disciplina de Introdução ao Geoprocessamento ministrada pelo Dr. Antônio Miguel Vieira Monteiro, do curso de pós graduação em Sensoriamento Remoto, no Instituto Nacional de Pesquisas Espaciais.

INPE São José dos Campos 2019

#### **RESUMO**

As inundações são fenômenos hidrológicos naturais, extremos, que ocorrem quando há a elevação do nível do rio até suas planícies de inundação. Dentre as principais variáveis ambientais que possibilitam explicar a ocorrência de inundações são utilizadas aquelas que expressam o relevo, como altimetria e declividade; além da intensidade e quantidade de chuvas; cobertura vegetal, capacidade de drenagem do solo, uso e cobertura do solo entre outras. Neste trabalho, para extração de um mapa de suscetibilidade a inundação do município de Abaetetuba – PA, foi aplicada a técnica AHP, com o intuito de inferir as relações de pesos entre as variáveis para a posterior aplicação de uma média ponderada. As classes, no mapa síntese, foram divididas em baixa, baixa-moderada, moderada, moderada-alta e alta. Pôdese inferir que a maior porção do município de Abaetetuba está inserido entre as classes de moderada e alta suscetibilidade. Sendo a maior porção referente a classe de moderada suscetibilidade. A classe de uso e ocupação mais suscetível encontrada no mapeamento, em virtude do seu processo de ocupação histórica ser a margem da foz do Rio Tocantins, foi a área urbanizada. A aplicação de técnicas de geoprocessamento auxiliaram na tomada de decisões baseadas em análises multicritério no mapeamento de áreas suscetíveis a inundações. Sugere-se que, para obtenção de um resultado mais representativo, a utilização de mais variáveis ambientais descritas na literatura como pluviometria, geologia, geomorfologia e pedologia.

Palavras-chave: Geoprocessamento. Suscetibilidade. Inundação.

# **MAPPING OF SUSCEPTIBILITY AREAS TO FLOODING IN THE MUNICIPALITY OF ABAETETUBA (PA)**

### **ABSTRACT**

Floods are natural, extreme hydrologic phenomena, which occur when there is the elevation of the river level up to its floodplains. Among the main environmental variables that make it possible to explain the occurrence of floods are those that express relief, such as altimetry and slope; besides the intensity and amount of rainfall; vegetation cover, soil drainage capacity, land use and land cover, among others. In this work, to extract a flood susceptibility map of the municipality of Abaetetuba - PA, the AHP technique was applied, in order to infer the weight ratios between the variables for the subsequent application of a weighted average. The classes, in the synthesis map, were divided into low, low-moderate, moderate, moderate-high and high. It was possible to infer that the greater portion of the municipality of Abaetetuba is inserted between the classes of moderate and high susceptibility. The largest portion being the class of moderate susceptibility. The class of use and occupation most susceptible found in the mapping, due to its historical occupation process being the margin of the mouth of the Tocantins River, was the urbanized area. The application of geoprocessing techniques helped to make decisions based on multicriteria analyzes in the mapping of areas susceptible to flooding. It is suggested that, to obtain a more representative result, the use of more environmental variables described in the literature as rainfall, geology, geomorphology and pedology.

Keywords: Geoprocessing. Susceptibility. Inundation.

### **LISTA DE FIGURAS**

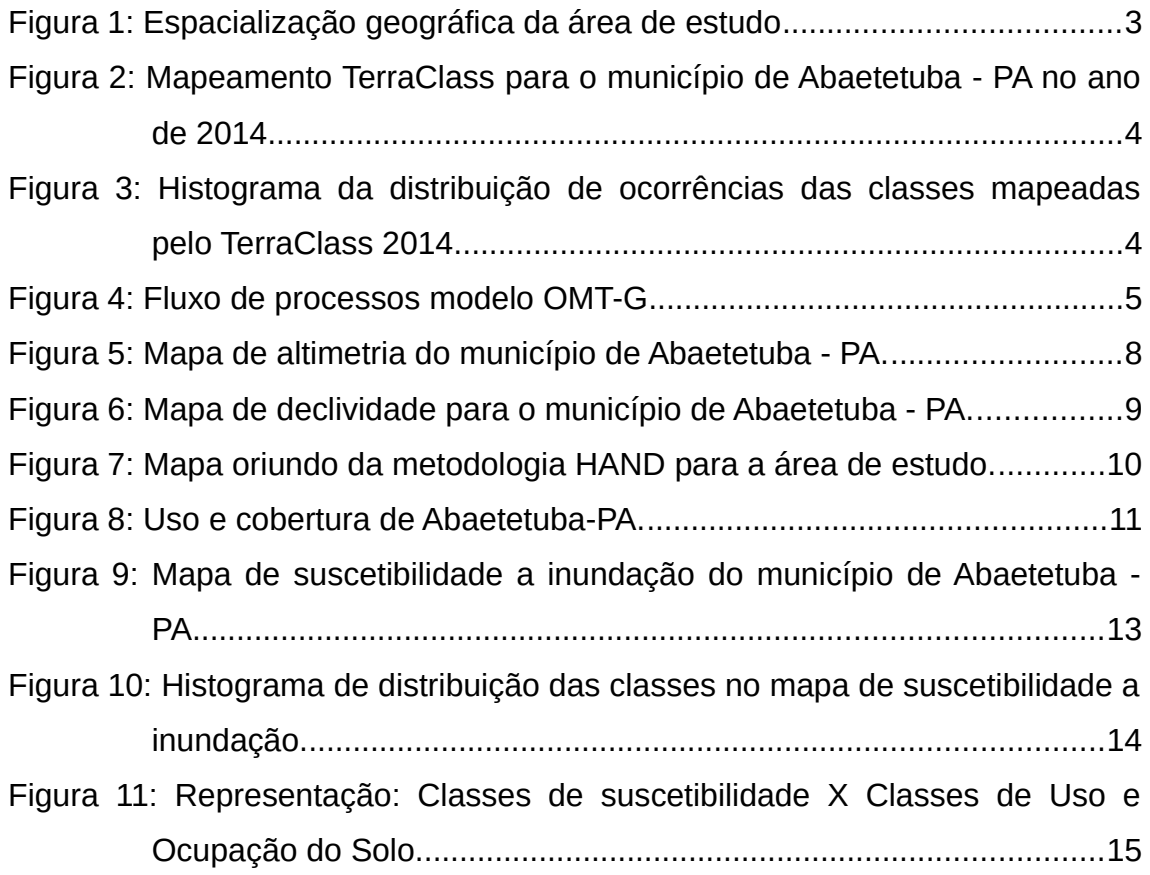

### **LISTA DE TABELAS**

## **Pág.**

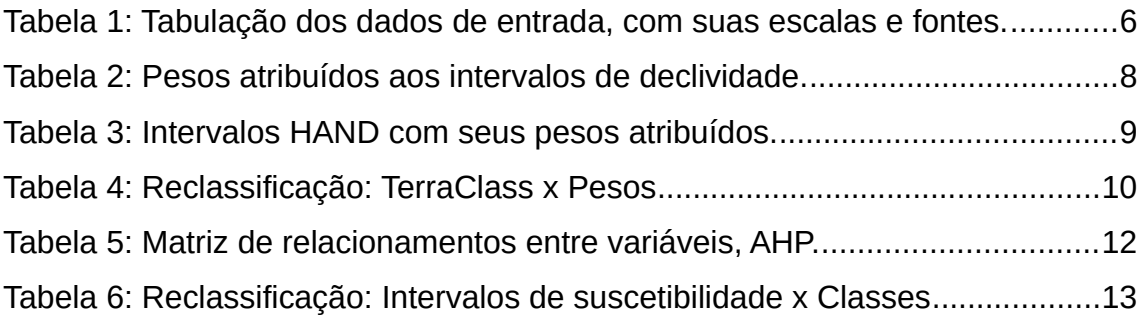

## **SUMÁRIO**

## Pág.

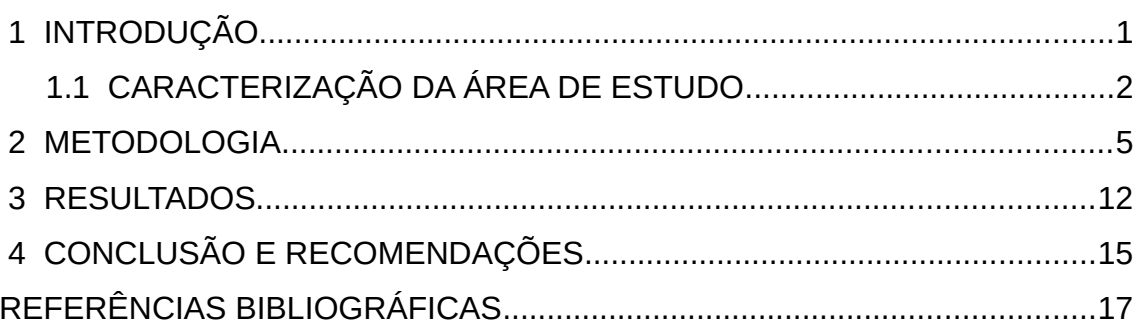

### **1 INTRODUÇÃO**

As inundações são fenômenos hidrológicos naturais, extremos, que ocorrem quando há a elevação do nível do rio até suas planícies de inundação – áreas adjacentes do canal principal (RAMOS, 2013; MORAES et al., 2018). Quando há a ocorrência de tais fenômenos, é necessário que haja um plano de ação rápida de entidades governamentais a fim de minimizar os impactos causados em áreas urbanizadas implantadas nas planícies de inundação do curso d'água.

Com o desenvolvimento e expansão de áreas urbanizadas em planícies de inundação torna-se propício, por meio do aumento da impermeabilização do solo, o aumento do volume do escoamento superficial e, consequentemente, o pico de vazão do volume destas águas (VENDRAME; LOPES, 2005).

Dentre as principais variáveis ambientais que possibilitam explicar a ocorrência de inundações são utilizadas aquelas que expressam o relevo, como altimetria e declividade; além da intensidade e quantidade de chuvas; cobertura vegetal, capacidade de drenagem do solo, uso e cobertura do solo, urbanismo, desmatamento entre outras (GOLDONI; REDINVESTENA, 2016).

A partir da aplicação de uma metodologia sobre um determinado conjunto de dados, estes possibilitam classificar áreas susceptíveis a inundações a fim de subsidiar a gestão pública no planejamento, zoneamento e na avaliação de áreas expostas aos diferentes graus de risco à inundações.

No planejamento urbano, para cidades que estão situadas à margem de cursos d'água, é fundamental que se possua o conhecimento acerca da dinâmica das águas e de áreas suscetíveis a inundação, para que se possa atuar no processo de urbanização da maneira mais eficaz possível.

Assim, utilizando uma técnica de suporte a decisão como a Análise Hierárquica (AHP), proposta por Saaty (1977) - que consiste em construir uma matriz de relacionamentos entre variáveis – pode-se estipular pesos

para realizar uma operação algébrica possibilitando espacializar, sinteticamente, os riscos de inundação.

No desenvolvimento deste trabalho, foram utilizados dados de altimetria, declividade e; uso e ocupação do solo, para extração de um mapa de suscetibilidade a inundação do município de Abaetetuba – PA, por meio da aplicação da técnica AHP, com o intuito de inferir as relações de pesos entre as variáveis para a posterior aplicação de uma média ponderada.

### **1.1 CARACTERIZAÇÃO DA ÁREA DE ESTUDO**

O município de Abaetetuba, fica localizado no Estado do Pará, na chamada Microrregião de Cametá. Foi fundado em 1750 as margens da foz do Rio Tocantins e é reconhecida economicamente também pelo comércio do açaí. É a 7ª cidade mais populosa do Estado do Pará e é formada por dois distritos: Abaetetuba e a Vila de Beja (ABAETETUBA, 2012).

O município, por sua vez, possui uma área de aproximadamente 1610 km² e conta uma população estimada de 156.292 habitantes (IBGE, 2018). É limítrofe com os municípios de Igarapé-Miri, Barcarena e Moju. Sua disposição geográfica pode ser visualizada na Figura 1.

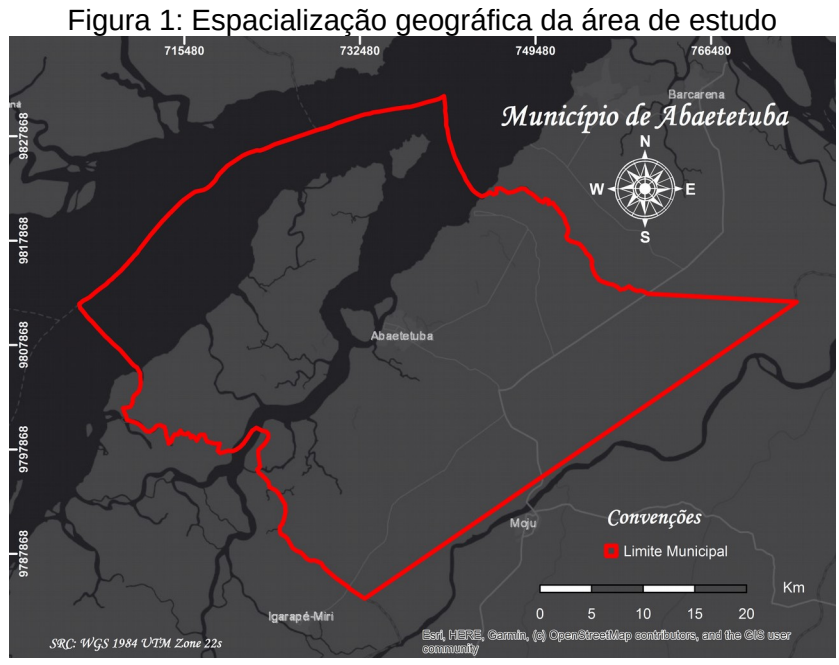

<span id="page-8-0"></span>

Acerca do uso e cobertura do solo presente em Abaetetuba, este é predominantemente coberto por Florestas e Vegetação Secundária, segundo o mapeamento realizado em 2014 pelo Projeto TerraClass – projeto este desenvolvido pelo Instituto Nacional de Pesquisas Espaciais, no qual mapeou 14 classes de uso e cobertura do solo para o município de Abaetetuba (INPE, 2018). A Figura 2 mostra tal mapeamento e a Figura 3 apresenta um histograma da distribuição das ocorrências mapeadas pelo projeto.

Fonte: Autor. Dados: IBGE.

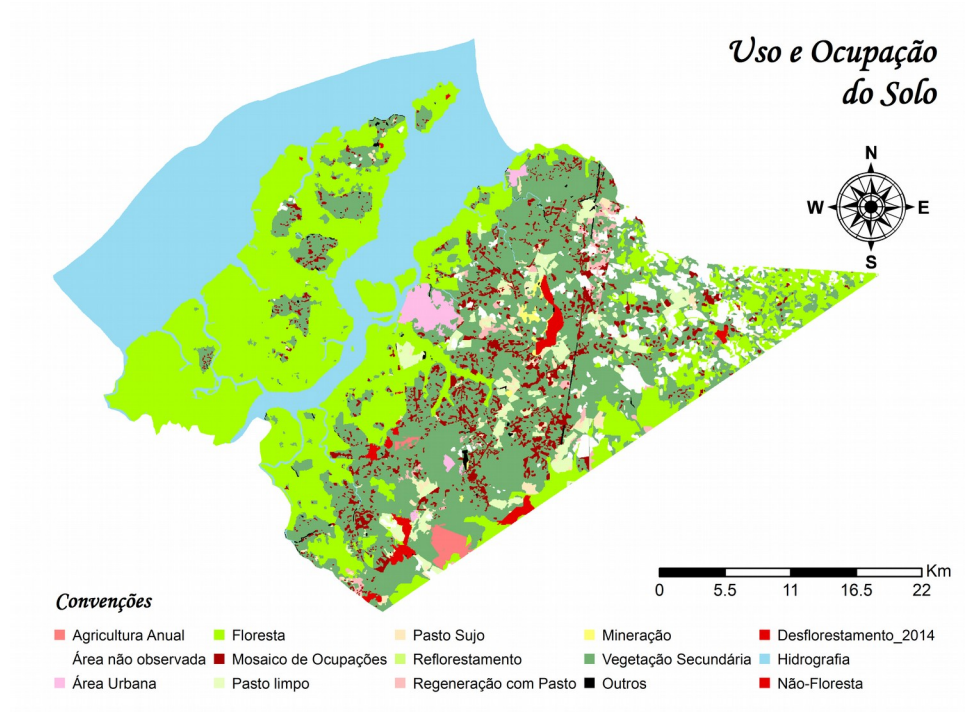

<span id="page-9-1"></span>Figura 2: Mapeamento TerraClass para o município de Abaetetuba - PA no ano de 2014.

Fonte: Autor. Dados: TerraClass 2014.

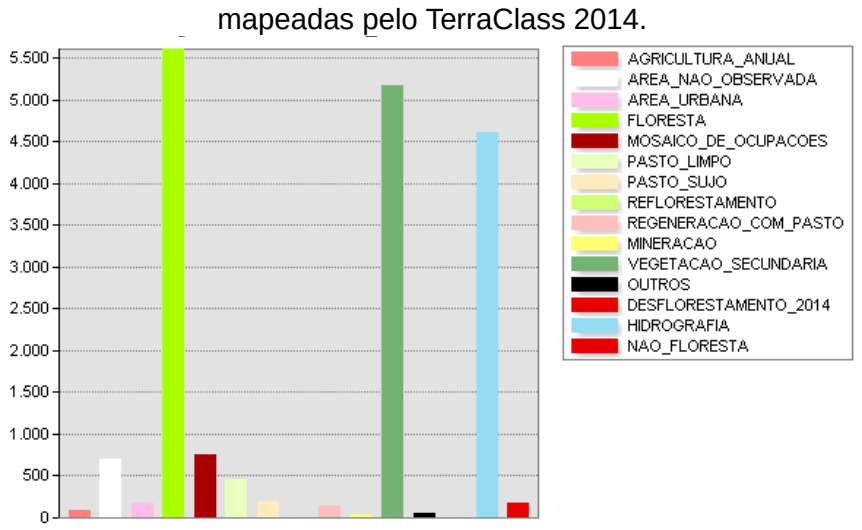

<span id="page-9-0"></span>Figura 3: Histograma da distribuição de ocorrências das classes

Fonte: Autor. Dados: IBGE.

### **2 METODOLOGIA**

Os procedimentos metodológicos adotados para a geração do mapa de suscetibilidade à inundação do município de Abaetetuba consistiu nas etapas de escolha das variáveis, *download* das mesmas, processamento, plotagem e discussão dos resultados. A Figura 4 exemplifica o fluxo de processos empregados no trabalho.

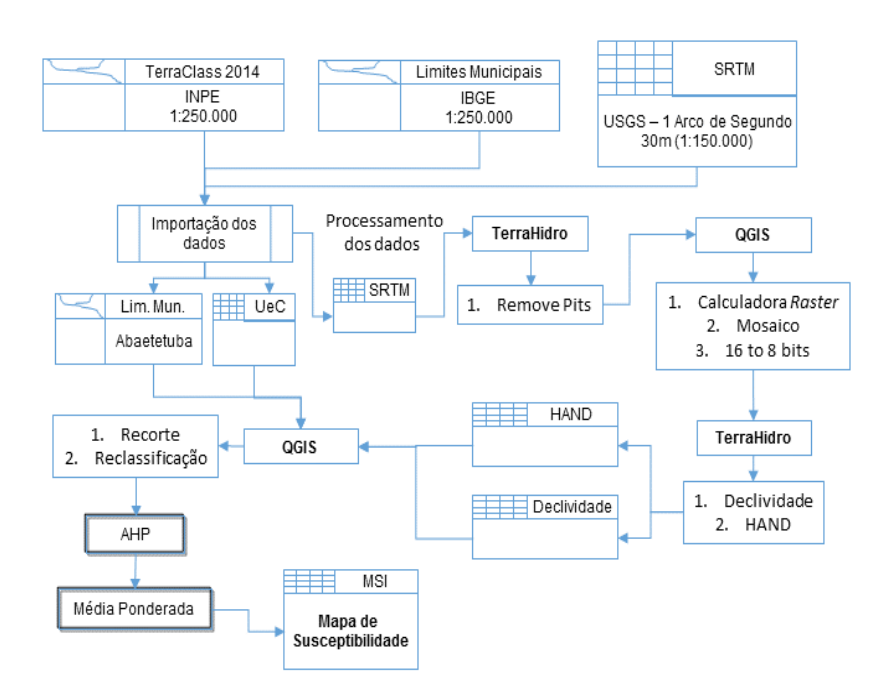

<span id="page-10-0"></span>Figura 4: Fluxo de processos modelo OMT-G

Fonte: Autor.

Na obtenção dos dados, foram baixados os dados dos repositórios da *United States Geological Survey –* USGS, Instituto Brasileiro de Geografia e Estatística – IBGE e do Projeto TerraClass, desenvolvido no INPE. Estes dados estão sistematizados na Tabela 1.

| <b>DADOS</b>       | <b>FONTE</b>                | <b>ESCALA</b>               |
|--------------------|-----------------------------|-----------------------------|
| Uso da Terra       | <b>TerraClass</b><br>(2014) | 1:250.000                   |
| Limites Municipais | IBGE (2017)                 | 1:250.000                   |
| <b>MDE SRTM</b>    | <b>USGS (2018)</b>          | $30m/0.0002 =$<br>1:150.000 |

Tabela 1: Tabulação dos dados de entrada, com suas escalas e fontes.

Fonte: Autor.

A partir desta base de dados primária, outros produtos foram gerados por meio do processamento nos softwares TerraHidro (CONTRIBUTORS, 2016) e no software Quantum GIS 3.6. Dos procedimentos executados para tratar o MDE, cabe destacar:

- Importação do MDE no software TerraHidro:
	- Aplicação da função *remove pits*, este que por sua vez usa uma métrica para remoção de valores nulos. Seu resultado de saída gera um DEM sem valores nulos.
- Importação do MDE sem valores nulos no *software* Quantum GIS 3.6:
	- Aplicação de uma aritmética na função *raster calculator* para remoção de valores negativos do MDE. A função aplicada foi condicionada a uma lógica *booleana* para que aonde houvessem valores negativos, estes fossem substituídos pelo valor 1.
	- Após isso, foram mosaicadas as duas folhas da cena que abrangem o município de Abaetetuba (s02\_w049\_1arc\_v3 e s02\_w050\_1arc\_v3, ambas com extensão \*.tif). E, após a operação de mosaico, foi avaliado que a imagem não possuía nenhum valor de altimetria maior que 255, possibilitando que esta fosse reamostrada

para 8 bits "unsigned" que significa que não possui valores abaixo de 0 também, justificado pela otimização do custo computacional.

- Depois de reescalonar os valores de nível de cinza e de mosaicagem, este produto foi cortado apenas para a área do município de Abaetetuba.
- Importação do MDE tratado no software TerraHidro:
	- Após a inserção do MDE tratado, na plataforma do TerraHidro, este foi utilizado para a geração de um *raster* de declividade.
	- Depois da geração da declividade, o *raster* de entrada, juntamente com os produtos auxiliares gerados pelo TerraHidro (DEM, drenagem, direção de fluxo e fluxo acumulado) foram utilizados para a geração de um DEM que expressa nos seus valores de níveis de cinza, a altura vertical das drenagens mais próximas, intitulado *HAND* (*Height Above the Nearest Drainage*).

O *HAND* por sua vez, tem potencial também para delimitação de áreas com potencial para inundação, pois para sua geração é necessário relacionar variáveis como drenagens, direção de fluxo e fluxo acumulado com o DEM de entrada (RENNÓ et al., 2008).

Após a geração dos novos dados – declividade e o HAND – torna-se necessário ajustar os novos dados de entrada, juntamente com os dados de uso e ocupação do solo, a fim de compatibilizá-los para a geração do mapa de suscetibilidade. Esta compatibilização aconteceu por meio da reclassificação destes dados no software Quantum GIS 3.6. A Figura 5 demonstra o resultado do mapa de altimetria para a área de estudo.

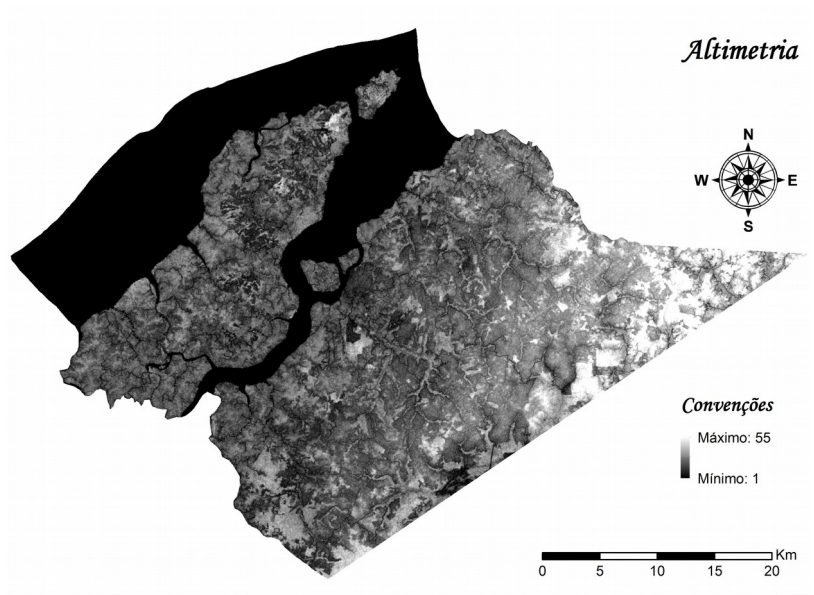

<span id="page-13-0"></span>Figura 5: Mapa de altimetria do município de Abaetetuba - PA.

Fonte: Autor.

Com o intuito de se atribuir pesos para fatiamentos e classes mapeadas nos mapas de declividade, HAND e uso e ocupação do solo quanto a sua influência para a ocorrência de inundações (aspectos como impermeabilização, baixas declividades e baixas altitudes na metodologia HAND, por exemplo), foram utilizadas abordagens empíricas.

A Tabela 2 mostra os intervalos e os valores dos pesos atribuídos, respectivamente.

> Tabela 2: Pesos atribuídos aos intervalos de declividade. **Declividade Pesos**  $0 - 2\%$  100  $2 - 4\%$  75  $4 - 6\%$  50  $6 - 8\%$  25 8 ~9.1% 10

Fonte: Autor.

A Figura 6 demonstra o mapa de declividade da região com os devidos pesos aplicados.

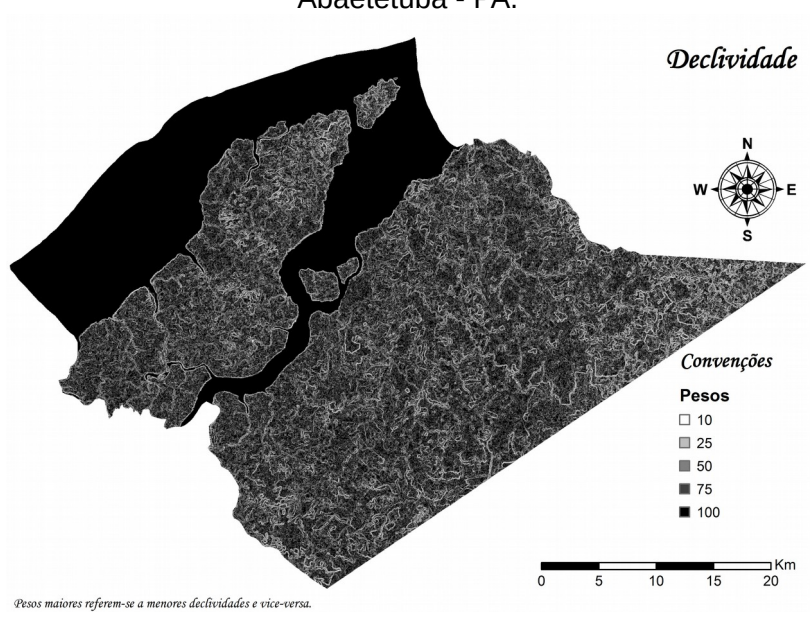

<span id="page-14-0"></span>Figura 6: Mapa de declividade para o município de Abaetetuba - PA.

Fonte: Autor.

A Tabela 3 mostra os intervalos e os pesos atribuídos ao MDE oriundo do HAND e a Figura 7 mostra seu resultado espacializado.

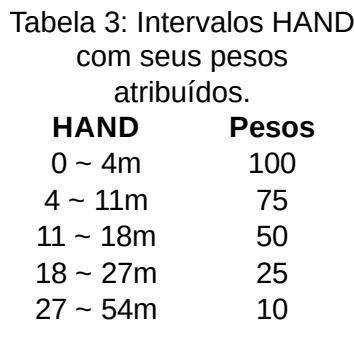

Fonte: Autor.

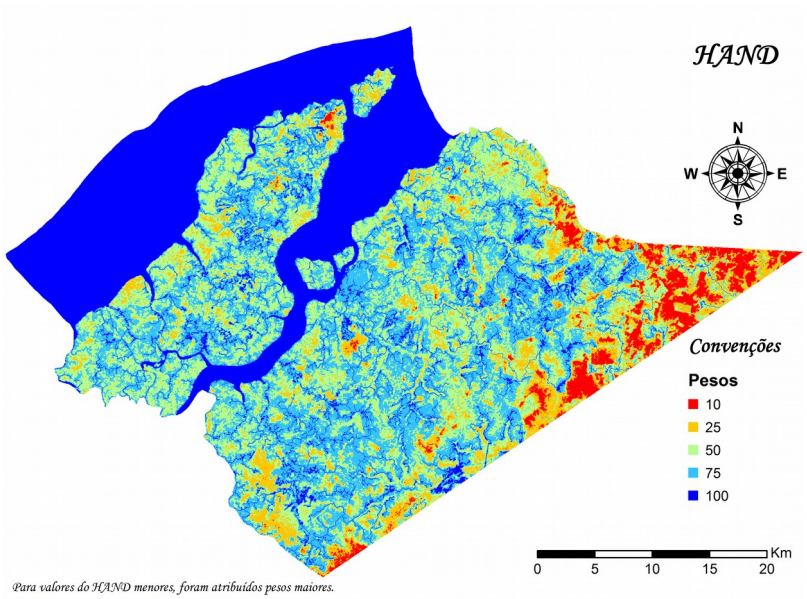

<span id="page-15-0"></span>Figura 7: Mapa oriundo da metodologia HAND para a área de estudo.

Fonte: Autor.

A Tabela 4 sintetiza as classes e seus respectivos pesos atribuídos.

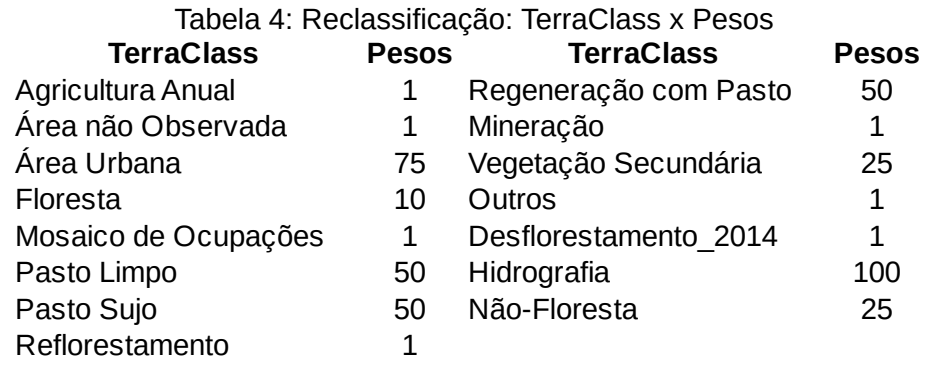

Fonte: Autor.

A Figura 8 exemplifica o resultado da reclassificação do dado do TerraClass.

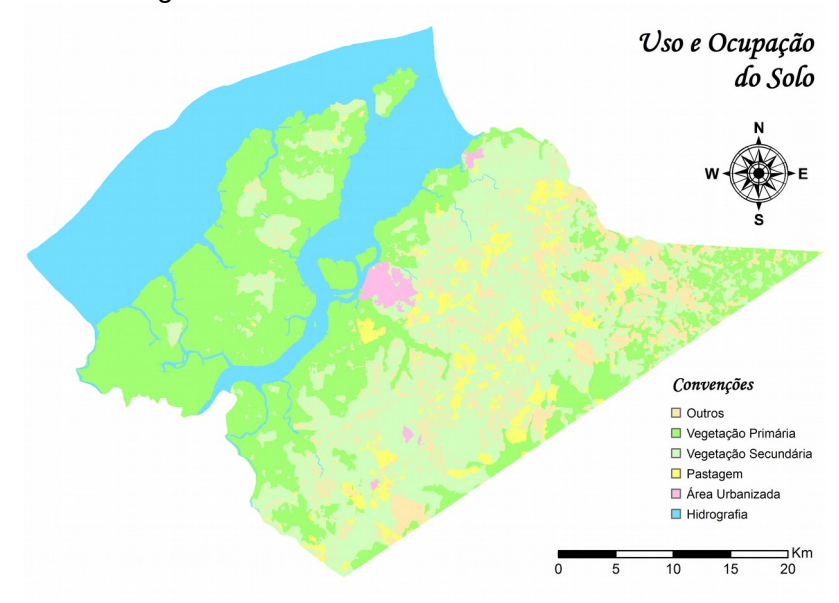

<span id="page-16-0"></span>Figura 8: Uso e cobertura de Abaetetuba-PA.

Fonte: Autor. Dados: TerraClass modificado.

A partir desta análise, a interpretação passível destes pesos é a de que, nas áreas de menores declividades, estas são mais suscetíveis a inundações bem como em áreas mais próximas a cursos d'água. Para o mapa de uso e ocupação do solo, adotou-se a interpretação de que, quanto mais antropisada esta área for, maior será sua suscetibilidade com exceção da classe de hidrografia.

Após a reclassificação dos dados de entrada por seus respectivos pesos, foi empregada a metodologia de análise hierárquica, executada no software Quantum GIS 3.6, a fim de estabelecer qual a significância de cada variável para expressar o fenômeno de inundações. Para tal, foi empregada a matriz de relacionamentos expressa na Tabela 5.

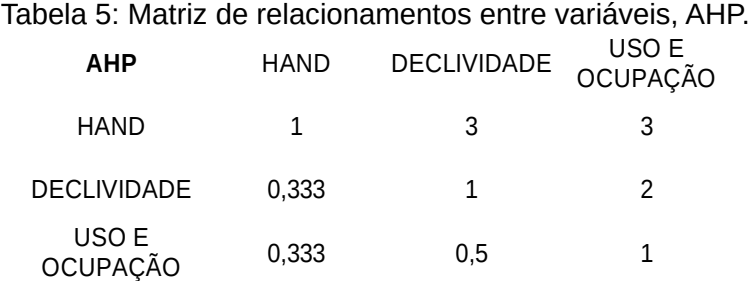

#### Fonte: Autor.

A razão de consistência alcançada por essa matriz de relacionamentos foi de 0,052 que demonstra que as variáveis possuem boa correlação na explicação de tal fenômeno.

Após o emprego da técnica AHP, o resultado obtido é o peso das variáveis correlacionadas para se aplicar em uma equação de média ponderada. A Equação 1 descreve a relação para obtenção do mapa síntese.

Equação.1 – Equação para obtenção do Mapa Síntese

*MapaSíntese*=0,59363∗*HAND*+0,24931∗*Declividade*+0,15706∗*Uso eOcupação*

Para a aplicação da equação foi utilizado a função *raster calculator* presente no *software* Quantum GIS 3.6 onde foram importados os arquivos matriciais contendo estas variáveis. Após o cálculo, foram estabelecidos intervalos para se determinar se um valor correspondia a uma baixa, moderada ou alta suscetibilidade a inundação.

#### **3 RESULTADOS**

Após a aplicação da equação de média ponderada sobre as variáveis escolhidas, para interpretação do dado foi necessário realizar um fatiamento ainda nos seus valores para inferir se um valor em determinada classe corresponde a uma baixa, moderada ou alta suscetibilidade a inundação.

Para tal, foi realizado um fatiamento no seu histograma de variabilidade dos dados em 5 classes a fim de compatibilizar com os produtos anteriores. As classes foram divididas em baixa, baixa-moderada, moderada, moderadaalta e alta. A Tabela 6 mostra as faixas utilizadas para interpretação do dado de suscetibilidade.

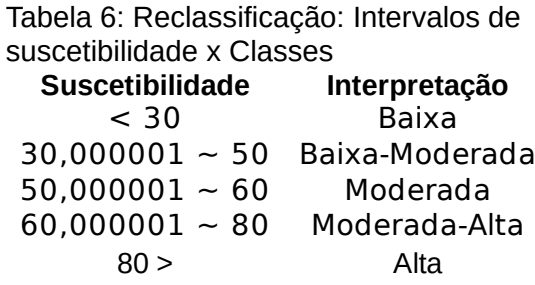

Fonte: Autor.

Após o fatiamento, foi aplicado um filtro de moda, em uma janela 3x3, no software Quantum GIS 3.6, como forma de pós processar o dado e suavizar mudanças abruptas além de retirar inconsistências. O resultado pode ser visualizado na Figura 9.

<span id="page-18-0"></span>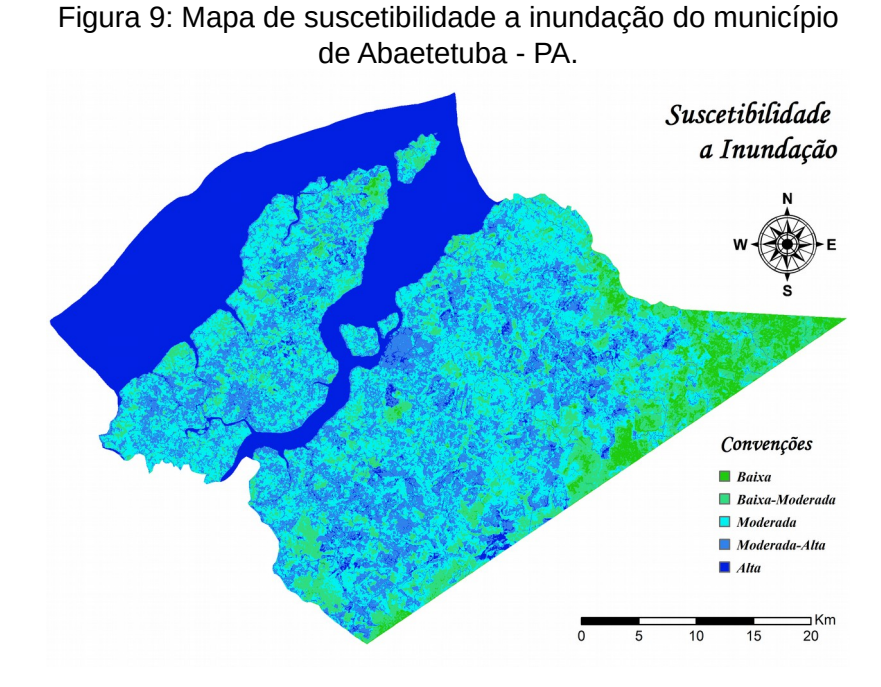

Fonte: Autor.

Com o intuito de verificar a distribuição das classes presentes no mapa síntese de suscetibilidade a inundação, um histograma pode ser visualizado na Figura 10.

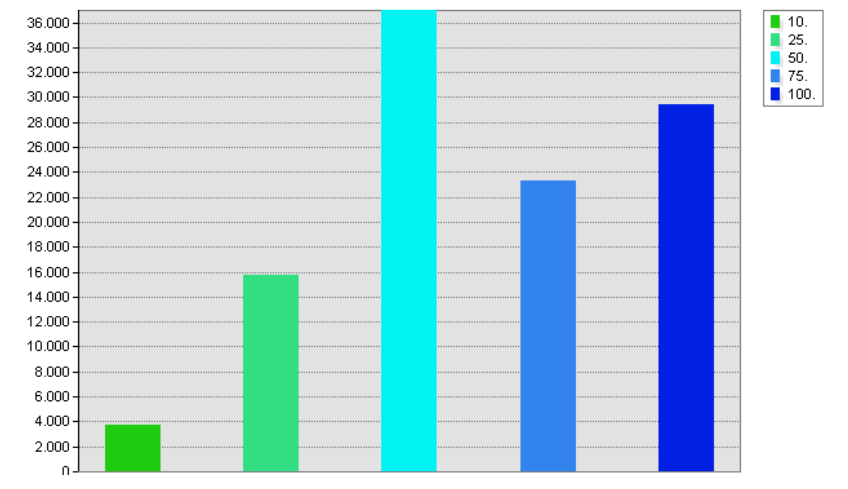

<span id="page-19-0"></span>Figura 10: Histograma de distribuição das classes no mapa de suscetibilidade a inundação.

Fonte: Autor.

Baseado no histograma, pode-se inferir que a maior porção do município de Abaetetuba está inserido entre as classes de moderada e alta suscetibilidade. Sendo a maior porção referente a classe de moderada suscetibilidade.

Com a intenção de verificar distribuição das classes de suscetibilidade dentre as classes de uso e ocupação do solo, foi realizada uma tabulação cruzada dos dados, que geraram um gráfico de barras representado na Figura 11.

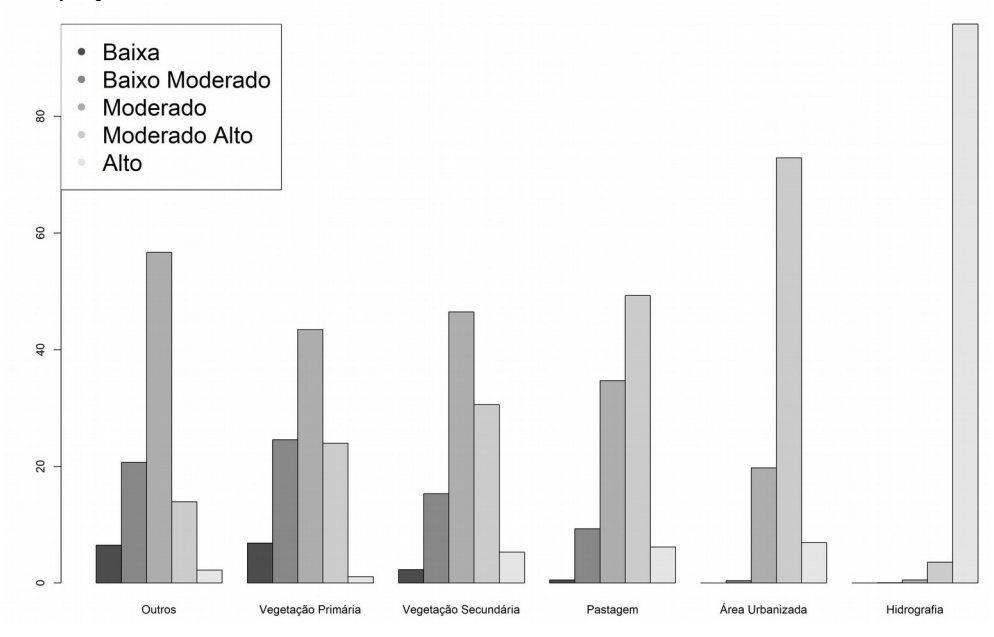

<span id="page-20-0"></span>Figura 11: Representação: Classes de suscetibilidade X Classes de Uso e Ocupação do Solo.

Fonte: Autor.

Baseado na representação presente na Figura 11, pode-se inferir que as maiores representatividades de classes de suscetibilidade dentro das classes de uso e ocupação do solo são, respectivamente: Moderada, para a classe Outros; Moderada para a classe Vegetação Primária e Secundária; Alta para Pastagem e Área Urbanizada.

### **4 CONCLUSÃO E RECOMENDAÇÕES**

No município de Abaetetuba – PA pôde-se inferir por meio da realização destas análises que este se encontra majoritariamente dentro de áreas de moderada suscetibilidade, e a classe de uso e ocupação mais vulnerável em virtude do seu processo de ocupação histórica ser a margem da foz do Rio Tocantins, é a área urbanizada.

A aplicação de técnicas de geoprocessamento auxiliam na tomada de decisões baseadas em análises multicritério no mapeamento de áreas suscetíveis a inundações. Contudo, para obtenção de um resultado mais representativo sugere-se a utilização de mais variáveis ambientais descritas na literatura como importantes na descrição do fenômeno de inundações como variáveis pluviométricas, variáveis de geologia, geomorfologia e de pedologia, por exemplo.

### **REFERÊNCIAS BIBLIOGRÁFICAS**

ABAETETUBA. **O Município**. Disponível em: <http://www.abaetetuba.pa.gov.br>. Acesso em: 10 jun. 2019.

CONTRIBUTORS, A. **start --- TerraHidro**. 2016. Disponível em: <http://www.dpi.inpe.br/terrahidro/doku.php?id=start&rev=1464647438>

GOLDONI, T. R.; REDINVESTENA, L. Mapeamento das áreas de risco à inundação na cidade Guarapuava-PR. In: XVIII Encontro Nacional de Geógrafos, 2016, Sao Luiz. **Anais...** Sao Luiz: 2016

IBGE. **Diretoria de Pesquisas, Coordenação de População e Indicadores Sociais, Estimativas da população residente com data de referência 1o de julho de 2018**. 2018.

INPE. **TerraClass 2014**. Disponível em: <http://www.inpe.br/cra/projetos\_pesquisas/terraclass2014.php>. Acesso em: 10 jun. 2019.

MORAES, S. R.; ECKHARDT, R. R.; GARCIA DE OLIVEIRA, G.; MENDES JUNIOR, C. W.; DA SILVA PEIXOTO, J. Áreas urbanas suscetíveis às inundações do Rio Taquari em Lajeado/RS. **Scientia cum Industria**, v. 6, n. 3, p. 50–56, 30 dez. 2018.

RAMOS, C. Perigos naturais devidos a causas meteorológicas: o caso das cheias e inundações. **e-LP Engineering and Technology Journal**, v. 4, n. 0, 2013.

RENNÓ, C. D.; NOBRE, A. D.; CUARTAS, L. A.; SOARES, J. V.; HODNETT, M. G.; TOMASELLA, J.; WATERLOO, M. J. HAND, a new terrain descriptor using SRTM-DEM: Mapping terra-firme rainforest environments in Amazonia. **Remote Sensing of Environment**, v. 112, n. 9, p. 3469–3481, set. 2008.

SAATY, T. L. A scaling method for priorities in hierarchical structures. **Journal of Mathematical Psychology**, v. 15, n. 3, p. 234–281, jun. 1977.

VENDRAME, I. F.; LOPES, W. A. B. Análise do crescimento urbano e seus efeitos na mudança da dinâmica do escoamento superficial da Bacia do Pararangaba. (INPE, Ed.)In: Simpósio Brasileiro de Sensoriamento Remoto, 2005, Sao José dos Campos. **Anais...** Sao José dos Campos: INPE,

2005Disponível em: <http://urlib.net/ltid.inpe.br/sbsr/2004/11.18.20.11>